## Optimierung 1  $Übung 2$

- 1. Sei  $\{f_i(x) = a_i^T x + b_i : i \in J\}$  eine beliebige Familie linearer Funktionen mit  $a_i \in \mathbb{R}^n$ ,  $b_i \in \mathbb{R}$  für  $i \in J$ . Zeige:  $f(x) := \sup_{i \in J} f_i(x)$  ist konvex auf  $\mathbb{R}^n$ .
- 2. Im inexakten line search Problem (approximiere min<sub> $\alpha \geq 0$ </sub>  $f(x+\alpha p)$ , p Abstiegsrichtung) werden meist die Wolfe Bedingungen ( $0 < c_1 < c_2 < 1$ )

$$
f(x + \alpha p) \leq f(x) + c_1 \alpha \nabla f(x)^T p
$$
 (Armijo Bedingung)  

$$
\nabla f(x + \alpha p)^T p \geq c_2 \nabla f(x)^T p
$$
 (Kriimmungs-Bedingung)

als Garant für hinreichenden Abstieg verwendet. Ermittle für  $f : \mathbb{R}^2 \to \mathbb{R}$ ,  $f(x) = 10 \cos(3||x||^2)e^{-||x||^2} + \frac{1}{2}x^T A x + b^T x$  mit

$$
A = \begin{pmatrix} 21 & 8 \\ 8 & 9 \end{pmatrix}, b = \begin{pmatrix} 4 \\ -8 \end{pmatrix} \quad \text{in} \quad \bar{x} = \begin{pmatrix} 0.8 \\ -0.9 \end{pmatrix}
$$

eine Abstiegsrichtung und bestimme graphisch in einem Matlab-Plot die zugehörigen Intervalle der Schrittlängen, die die Wolfe Bedingungen für  $c_1 =$  $0.1, c_2 = 0.2$  erfüllen. Wie könnte man die Intervalle numerisch bestimmen?

- 3. Zeige: Ist  $f : \mathbb{R}^n \to \mathbb{R}$  stetig differenzierbar,  $p \in \mathbb{R}^n$  eine Abstiegsrichtung von f in x und ist f auf dem Halbstrahl  $\{x + \alpha p : \alpha > 0\}$  nach unten beschränkt, dann gibt es für  $0 < c_1 < c_2 < 1$  Schrittlängenintervalle, auf denen die Wolfe Bedingungen erfüllt sind.
- 4. Eine Funktion  $f: S \to \mathbb{R}$  mit  $S \subset \mathbb{R}^n$  konvex heißt streng quasikonvex auf S, wenn für alle  $x, y \in S$  mit  $x \neq y$

$$
f(\alpha x + (1 - \alpha)y) < \max\{f(x), f(y)\}, \quad \forall \alpha \in (0, 1).
$$

Zeige: Ist  $f : \mathbb{R} \to \mathbb{R}$  stetig und streng quasiconvex auf  $[a, b]$  dann hat  $\min_{a \leq x \leq b} f(x)$  eine eindeutige Optimallösung  $x^*$  und für  $\lambda, \mu \in \mathbb{R}$  mit  $a \leq$  $\lambda < \mu \leq b$  gilt:

- (i) Aus  $f(\lambda) \leq f(\mu)$  folgt  $x^* \in [a, \mu]$ ,
- (ii) aus  $f(\lambda) \geq f(\mu)$  folgt  $x^* \in [\lambda, b]$ .
- 5. Die Goldene-Schnitt Suche zur Minimierung einer streng quasikonvexen Funktion  $f : \mathbb{R} \to \mathbb{R}$  auf  $[a_1, b_1]$  vergleicht in Iteration k die Funktionswerte in

$$
\lambda_k = a_k + (1 - t)(b_k - a_k), \quad k = 1, 2, ...
$$
  
\n
$$
\mu_k = a_k + t(b_k - a_k), \quad k = 1, 2, ...
$$

wobei  $t = \frac{-1+\sqrt{5}}{2} \approx 0.618$ , und setzt  $a_{k+1}$  und  $b_{k+1}$  wie in 4 (i) und (ii).

- a) Zeige: In jeder Iteration gilt
	- (i)  $b_k \lambda_k = \mu_k a_k$ ,
	- (ii) entweder ist  $\lambda_{k+1} = \mu_k$  oder  $\mu_{k+1} = \lambda_k$ .
- b) Erstelle einen Algorithmus zur Suche mit dem Goldenen Schnitt.

c) Wende das Verfahren auf min  $-e^{-(x-2)^2/10} + 1$  mit  $a_1 = -1$ ,  $b_1 = 4$  an.

6. Folgendes Beispiel findet sich in George B. Dantzig<sup>1</sup>, Linear Programming and Extensions, Princeton University Press, 1998 (Neuauflage des Klassikers von 1963), Seite 117:

Formulate as a linear programming problem: Suppose six foods listed below have calories, amounts of protein, calcium, vitamin A, and costs per pound purchased as shown. In what amounts should these foods be purchased in order to meet exactly the daily equivalent per person shown in the last column at minimum cost? How is the model modified if the daily requirements may be exceeded; if the requirements except for calories may be exceeded?

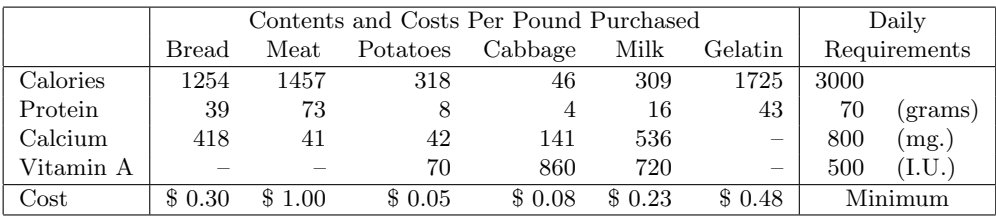

Erstelle ein allgemeines Diätmodell mit AMPL für den exakten Fall und löse es für diese Daten.

AMPL-Syntax: Mehrdimensionale Parameterfelder: param coeffname  $\{ set1$ ,  $set2$ , ... $\};$ Referenzieren der Parameter:  $coeffname$   $[i1, i2, \ldots]$ ; Nebenbedingungsfamilien: subject to inequame  $\{i1 \text{ in set} 1, i2 \text{ in set} 2, ...\}$ : ...; Wertzuweisung an mehrdimensionale Parameter: 2-dimensional: param coeffname:  $set2.1$   $set2.2$  ... $set2.n$  :=  $set1.1$   $coeff11$   $coeff12$  ... $coeff1n$ set1.2 coeff21  $\dots$ 2D transponiert: param coeffname( $\text{tr})$ :  $\text{set1}_1$   $\text{set1}_2$ ... $\text{set1}_n$ : =  $\text{set2}_1$   $\text{coeff1}_1$   $\text{coeff2}_1$ ... Allgemein gibt es viele Varianten; eine für dünn besetzte Felder ist: param coeffname default defaultwert : set $1 \perp 1$  set $2 \perp 1$ ... setk $\perp 1$  coeff $11...1$ set $1.1$  set $2.1$  ... setk $2$  coeff $11...2$  $set1.2$   $set2.1$   $\dots$   $setk.2$   $coeff21\dots 2$ . . .

<sup>1</sup>Erfinder der Simplex Methode.